# TG452 Series

## **Industrial Cellular Edge Gateways**

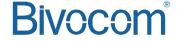

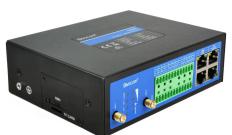

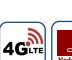

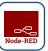

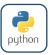

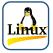

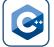

## Programmable Entry-level Edge Gateway

TG452 is an entry-level edge gateway designed for integrating your legacy and modern sensors, meters and controllers into one system, it has rich interfaces, including serial port RS232/RS485, digital input, digital output relay, analog input, CAN, Ethernet port RJ45, WIFI, GNSS, which is a cost-effective solution for your applications like smart pole, remote asset monitoring, energy monitoring and management, water, waste water treatment, transportation, smart agriculture, etc.

TG452 supports 4G LTE/3G/2G cellular network, dual SIM or dual module for failover or load balance, WAN and WWAN failover, provides robust and reliable connectivity for your mission-critical industrial applications.

In addition, TG452 is designed based on OpenWrt Linux OS, allows the developers install their own application based on Node-Red, C/C++, Python or LUA with Bivocom SDK and API, which helps you to bring your IoT concept to reality easily and quickly.

## **Key Features**

- OpenWrt based Linux OS, programmable via Node-Red environment, or C/C++, Python, LUA via SDK<sup>1</sup>
- 2. Global 4G LTE/3G/2G cellular network supported
- 3. Dual SIM or Dual Module supports failover or load balance mode<sup>2</sup>, auto switchover between wireless and wired WAN
- 4. Rich interfaces: 4-RJ45, 2-DI, 2-DO(Relay), 2-ADC, 2-RS232, 3-RS485, 1-TF card slot, 1-DC Power Output, 1-CAN(Option), WIFI(Option), GNSS/GPS(Option)
- 5. Up to 32G(via Micro SD card) local data storage and backup
- 6. LTE/3G/PPPoE DHCP and static address connection
- 7. APN/VPDN, and multiple VPN protocols, IPsec, L2TP, PPTP, GRE and OpenVPN, to ensure secure data transmission
- 8. DHCP server, DHCP binding MAC address, DDNS, firewall, NAT, DMZ host, QoS, traffic analysis
- 9. MQTT, Modbus RTU/TCP, TCP/UDP, HTTP, SNMP protocols
- 10. SPI Firewall, Port Mapping, DMZ Mapping, ACL, IP-MAC binding and Clone function
- 11. Web UI, telnet & SSH CLI, AT Command configuration
- 12. Web upgrade, local and remote syslog, serial port output log
- 13. SMS commands, DMP(Device Management Platform)<sup>3</sup> for remote configuration and management

## **Applications**

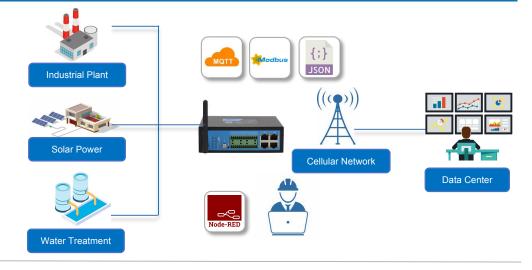

### **Success Cases**

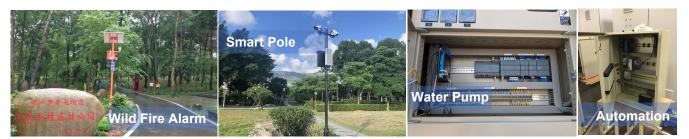

## **Specifications**

#### System

CPU 32-bit ARM Cortex A7

1GB Flash 256MB DDR3 Memory

#### Cellular Interfaces

Antenna  $2 \times 50 \Omega$  SMA Female

Connector

SIM Slot 1, or 2(DSSM, or DSDM, Option)

**ESD Protection** 

#### Ethernet Interface

**Ports** 4-RJ45 (1-WAN, 3-LAN or 4-LAN configurable) **Data Rates** 10/100 Mbps (Auto-Sensing), Auto MDI/MDIX

**ESD Protection** 

#### Serial Interfaces

Connector Terminal block, 3.5 mm female socket with lock

**Ports** 2-RS232, 3-RS485 **Baud Rate** 300bps to 230400bps

**ESD** protection 8KV for RS232, 15KV for RS485

## Wi-Fi(Option)

**Antenna Connector** 

Standard

1  $\times$  50  $\Omega$  RP-SMA Female IEEE 802.11b/g/n, AP and Client modes

**Transmission Rate** 

IEEE802.11b/g: Up to 54Mbps

Security

IEEE802.11n: Up to 300Mbps

Open, WPA, WPA2, WPA/WPA2 Enterprise,

Radius

Tx Power 18dBm (11g), 21dBm (11b)

**Rx Sensitivity** <-72dBm@54Mpbs

#### I/O

Terminal block, 3.5 mm female socket with lock Connector

2-DI (0-30V Input) DΙ

Status "0": 0-3V, status "1": 5-30V 2-Relay (Up to 5A and 30VDC/250VAC output) DΩ

ADC 2 x 12-bit AD, supports 4-20mA current signal input(default), or 0-5V voltage signal input(Option)

**Power Output** 1-channel 12V/1A output, for field devices

### CAN(Option)

Port 1

#### **External Storage**

1x Micro SD interface, Up to 32G **SD Card Slot** 

User Program, Data Storage and Firmware Usage Upgrade

## **GNSS/GPS (Option)**

Built-in independent GPS Module, or GNSS Module

from cellular module

**Antenna** 

 $1 \times 50 \Omega$  SMA Female Connector

## **Power Supply and Consumption**

Connector 2-pin with 3.5 mm terminal block

Standard Power DC 12V/1.5A Input Voltage 5-35 VDC

Power Consumption 280~330mA@12VDC

Idle Consumption 220~265mA@12VDC

## Software

**Network Protocols** PPP, PPPoE, SNMP v1/v2c/v3, TCP, UDP,

DHCP, RIPv1/v2, OSPF, BGP, DNS, DDNS, HTTP, ARP, QoS, SNTP, Telnet, SSH

MQTT, Transparent (TCP Client/Server, UDP Serial Port Client/Server), Modbus Gateway (Modbus RTU

to Modbus TCP)

**VPN Tunnel** IPsec/PPTP/L2TP/GRE/OpenVPN ACL/DMZ/Port Mapping/MAC Binding Firewall Management Web, CLI, SMS, Cloud DMP (Device

Management Platform)

Reliability WWAN and WAN Failover, Dual SIM/Dual Module Backup/Load Balance, Hardware &

Software Watchdog

OpenWrt based Linux OS, Node-Red, C/C++ Secondary

Development Python, LUA and SDK

## **Physical Characteristics**

Ingress Protection IP30

**Housing & Weight** Metal, 630g(1.39lbs), without accessories 145 x 114 x 45mm (5.71 x 4.49 x 1.77in) Dimensions

Mounting Desktop, DIN-Rail

#### **Environmental**

**Operating Temperature** -35° C to +75° C (-31°F to +167°F) Storage Temperature -40° C to +80° C (-40°F to +176°F)

5% to 95% (non-condensing) Relative Humidity

15 kV RMS **Ethernet Isolation** 

#### **Others**

**Reset Button** 

**LED Indicators** Power, WIFI, System, Alarm, Online, Signal

Strength

Watchdog, RTC, Timer Built-in Approvals<sup>4</sup> CE, RCM\*, FCC\*, NBTC\* Warranty Period<sup>5</sup> Standard: 12 Months

Extended: 2-5 Years

#### **Standard Package Content**

TG452 Gateway 1 PCS Power Adapter(DC 12V/1.5A, 2. 1 PCS EU/US/UK/AU plug optional) 3. Mag-mount Cellular Antenna (SMA 2 PCS

Male, 1 meter, 5dBi)

RS232 Cable (DB9 Female, 1 meter) 4. 1 PCS Ethernet Cable(1 meter) 5. 1 PCS 6. 13-Pin Terminal Block

DIN-Rail mount kits

2 PCS 1 PCS

#### Order Information

Unit 1402-2, No. 39, Xixi Shanwei Rd.

3rd Software Park, Xiamen, China 361022

| Model                                                                                                    | Part Number           | Description                                                                                     | Cellular Network                           | Frequency Band <sup>6</sup>                                                                   |
|----------------------------------------------------------------------------------------------------|-----------------------|-------------------------------------------------------------------------------------------------|--------------------------------------------|-----------------------------------------------------------------------------------------------|
| TG452-LF                                                                                                    | TG452 - L<1><2> - <3> | 4G Edge Gateway, 4-RJ45, 2-RS232, 3-RS485, 2-DI, 2-DO, 2-ADC, 1-Power output, 1-SD, CAN(Option) |                                            | 4G LTE CAT 4 • EMEA/Asia: B1/B3/B5/B7/B8/B20/B38/B40/                                         |
| <1>: Module for different cellular network, countries and regions <2>: DS=Dual SIM(Dual SIM on single module, failover) DM=Dual Module(Dual SIM on dual module, load balance) <3>: W=WIFI G=GPS(independent GPS module), GN=GNSS from cellular module 1=1GB Flash |                       |                                                                                                 | 4G LTE<br>3G/WCDMA/UMTS/HSPA+<br>EDGE/GPRS | B1/B3/B3/B7/B6/B20/B36/B40/<br>B41 • ANZ/LATAM: B1/B3/B5/B7/B8/B28 • NA: B2/B4/B5/B12/B13/B14 |
| TG452-W                                                                                                    | TG452 - W<2><3> - <4> | 3G Edge Gateway, 4-RJ45, 2-RS232, 3-RS485, 2-DL 2-DO, 2-ADC, 1-SD, CAN(Option)                  | 3G/WCDMA/UMTS/HSPA+                        | Global: 800/850/900/1900/2100                                                                 |

## Dimensions(mm)

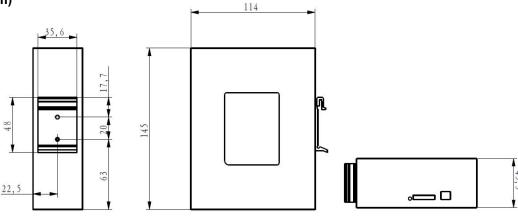

## Side Views

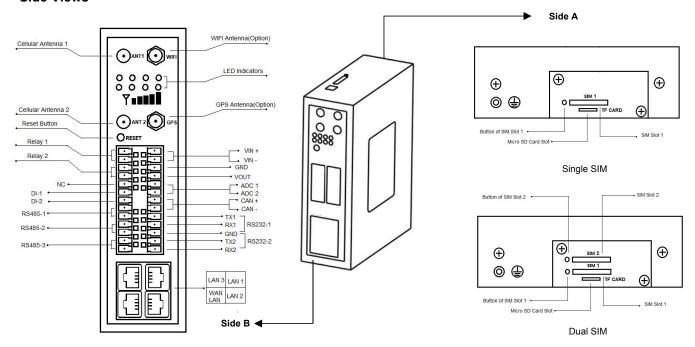

## **Related Products**

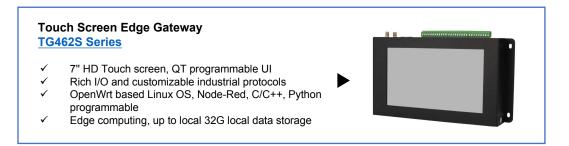

#### Note:

- 2. Dual SIM is optional feature, there has Dual SIM on Single Module(DSSM), Dual SIM on dual module(DSDM) to choose, DSSM mode supports failover, while DSDM supports load balance 3. There has a license fee for DMP.
- 4. \* Under progress
- 5. Price of the extended warranty will be different.
- 6. If you couldn't find the frequency band for your regions or have any questions, please contact Bivocom sales representatives for more information.
- Optional features may require customized hardware and firmware, please contact Bivocom to discuss your IoT applications before your order.
   To save the earth, Bivocom doesn't print the user guide, if you need it, please go to Bivocom website to download.